## Macintosh RNAUG Newsletter

#### President's Message

First, I'd like to thank the outgoing board of officers for all of the time and energy they've put into the club (many of them for more than one term)! We've got many new officers, which means transition and learning time, but also means growth and new ideas.

One of my goals for the year is to expedite our general meetings to allow the bulk of meeting time to go to the Special Interest Groups (SIGs) where it belongs. I ask your assistance in that. Please keep Macintosh and Apple II specific questions/information for the SIG breakouts. I want to get the general session down to a half hour or less.

I ask also that you volunteer to help with the things that give our club substance. Share your expertise by doing presentations in the SIGs. Another area is the newsletter. Hank Lavagnini did a terrific job and spoiled us. He had tremendous expertise as well as access to resources to download articles. Kathie will be learning desktop publishing and has no access to ready-made articles. So please help out with information, articles, resources - and xeroxing, labeling, mailing, when you can. Let's make this club a real resource for computer owners of all levels of expertise!

#### Happy Computing!

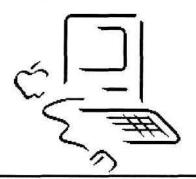

#### Letter from the Editor

(Editor's Note: Since this is my first issue, I felt I should take a little editorial license and give you my philosophy about this newsletter.)

The purpose of Computer User Groups is for members to be able to learn more about their computer — to learn by asking, to learn by demonstration and "show and tell," and to learn by doing.

It is probably obvious that I have chosen to "learn by doing" in taking on the club newsletter. It will become even more obvious with each issue. I plan to experiment with different templates and design ideas. (This is a warning that each issue may not look alike — think of it as a process.) As I expand my knowledge of desktop publishing, and especially the technicalities of applying it with the Mac and Pagemaker, I hope you will see improvements.

For those of you who heaved a sigh of relief when you saw the editor position filled, don't breathe too soon or too deeply. This will be a joint project because:

(1) I am not an expert on computers or the Macintosh or newsletters. In fact, as my computer expert friends could tell you, I'm one of those who learns best by having someone **show** me how to do something. I don't always grasp the basics about **how** computers work, which means I often ask what seem like very obvious/simplistic questions to the experts. Those expert friends I called on in the past no longer live nearby (thanks to the Army), so I will be calling on all the new experts I meet through the club.

If you have desktop publishing experience with Pagemaker, please let me know. I'd rather have a lot of experts to call on so that I can spread out the questions. I'm especially looking for someone who is familiar with PictureBook+!!

- (2) I can't write most of the instructional/educational type articles you want to read because I don't have the knowledge and/or the time to do extensive research. So I will be calling on those of you who do have the expertise. If you don't want to write, I will be happy to write from your notes or your verbal explanation.
- (3) I accepted this position with the understanding that it will be logistically complicated. I'll have to do most of the newsletters while traveling (I'm working on this one in Oberammagau, for example). I will, in many cases, be faxing the newsletter to Sheila and Ingo Richarz. (cont'd on pg.3)

#### In this issue

| Apple II News                                | 3  |
|----------------------------------------------|----|
| New Product News                             |    |
| Questionnaire                                | .5 |
| Give us your ideas to improve the newsletter |    |

#### Minutes of February Meeting

Mark Twain Village, Heidelberg-February 10, 1994

(Note from Secretary: I would like to keep the minutes brief each month, covering the main points discussed and any action required by members. I will try to expand any education items discussed separately as articles. I'll star items that I would like volunteers to write an article on — or at least provide information for an article.)

President Sheila Richarz opened the meeting after copies of the club constitution were destributed for review. The following items were discussed and voted on.

- · the constitution was approved as is by the member.s
- the purchase of new door prizes totalling \$150 was approved to be handled by the club officers.
- a recommendation to sell \$1 raffle tickets for door prizes (on top of the free raffle ticket that each member gets) as a fund raiser was voted down.
- a motion to change the March meeting date to the 3rd Thursday (March 17) to allow a demonstration of the Power PC by AMEXTRA was approved. Hank Lavagnini will produce an announcement flyer to get the word out.

The following items were presented as questions or as information:

- ★ There was some discussion about RAM Doubler. (need article) √ Clif Sayer mentioned that the German magazine MacWelt had good reviews on Address Book 3.6.5 and Keyboard Plus 1.1.
- ★ Nick Shestople asked if anyone has experience building emergency boot disks. (possible article idea)

The Rhein-Neckar Users Group is a private organization of the 26th Area Support Group IAW USAREUR Reg. 210-1.

The RNAUG Newsletter is an independent publication not affiliated or otherwise associated with or sponsored or sanctioned by Apple Computer, Inc. The opinions, statements, positions, and views stated herein are those of the author(s) or publisher and are not intended to be the opinions, statements, positions, or views of Apple Computer, Inc.

The RNAUG Newsletter is published using Pagemaker 4.2 on a Powerbook 170 and printed on a QMS-PS 410 Laser printer. For information, comments, ads or articles for publication, contact Kathie Hightower, Editor, HQ USAREUR, CMR 420, Box 624, APO AE 09063, 06223-47155.

- √ Nick mentioned that the club has received Hardware System Update 2.01 and System Update 2.0 as shareware available for copying. The new Sound Manager is on it as well as special updates for Powerbooks. Contact Nick. √ Jim Clark mentioned that the new agreement with Apple for registered clubs includes a signature that we can give out copies of freeware and shareware but not of systems software unless we are licensed to do so.
- √ Jim mentioned that SOFTDISK subscriptions are available at a reduced cost to members. Nick mentioned that the overseas mail delay might affect the timeliness and, therefore, usefulness, of this. (see attached order information.)
- √ Nick Shestople agreed to check with mailorder companies to see if we can get group discounts on purchases for items like RAM Doubler where there is enough interest.
- √ A question about software that helps you fill out forms on computer raised an offer by Nick Shestople. He can scan any form and save it as a PICT file so that it can be filled in by computer. He already has available, for example, the SF 171.
- √ Jim announced that Compuserve has just lowered their rates.

Doorprize drawings were held and the club broke into special interest group meetings.

★ Remember, any starred items need articles written — please volunteer to write the article or to provide me the information that I can use to write it!

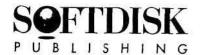

Dear User Group Leader,

Here's some information on our Softdisk Publishing User Group Program—and we think your members are really going to like it.

Your members can get great Diskworld, Softdisk and Softdisk G-S software subscriptions at 30-40% off our already low prices!

You'll be able to offer them the chance to get new and exciting software delivered to their doors every month—and now at the lowest prices available anywhere.

Just look at all the other great advantages of becoming a subscriber...

- All-new, all-original software not available anywhere else at any price.
- · No extra fees to pay.
- FREE technical support by calling our 1-800 hotline.

Plus, we'll send your members a bonus disk of subscriber's favorites, as a FREE bonus with their paid subscriptions to Diskworld, Softdisk or Softdisk G-S.

Of course, this exclusive offer is available only to members of recognized User Groups like yours. It's so easy to participate. Here's what you do:

- Demonstrate our product(s) at your next meeting (sample issues are enclosed).
- Offer the subscriptions to all members.
- Complete our User group Registration Form for your members who'd like to subscribe now for 12 months or more.
- Return the Registration Form and payment (credit card information, a combined check or individual checks) in the enclosed postage-paid envelope.
- Anxiously await the arrival of your new subscriptions—it won't be long!

Call us at 1-800-831-2694 if you have any questions—if not, go ahead and send us your completed Registration Form and payments as soon as possible. Your members won't want to miss a single issue!

Happy Computing,

Lee Golden

Managing Editor

P.S. Once you join our User Group Program, you can mention the toll-free Softdisk Publishing number, 1-800-831-2694, along with our exclusive User Group offer in your newsletter and other communications throughout the year. New members can call us direct to take advantage of your special group rate right away!

CC0109

# SER GROUP REGISTRATION FOR NEW MEMBERS

| Name of User Group:                                                                                                    | Total # in your User Group:                                                                                                    |
|----------------------------------------------------------------------------------------------------|----------------------------------------------------------------------------------------------------|
| User Group Representative:                                                                                                    | # Members Participatina:                                                                                                    |
| Use this form to register any other members many copies of this form as you need.) As soon as we new subscriptions right away! | # Members Participating:who'd like to get our great User Group savings. (Make as receive this registration form and payment, we'll begin their |
| Name                                                                                                    | Name                                                                                                    |
| Address                                                                                                    | Address State ZIP  Telephone ()  Disk Format: 3.5"                                                                                             |
| City State ZIP                                                                                                    | City State ZIP                                                                                                    |
| Telephone ( )                                                                                                    | Telephone ( )                                                                                                    |
| Disk Format: 3.5"                                                                                                    | Disk Format: 3.5"                                                                                                    |
| Please choose your subscription length:                                                                                        | Please choose your subscription length:                                                                                                    |
| 12 Mo. \$53.97 (Regularly \$89.95)                                                                                             | 12 Mo. \$53.97 (Regularly \$89.95)                                                                                                    |
| 24 Mo. \$89.97 (Regularly \$149.95)                                                                                            | 24 Mo. \$89.97 (Regularly \$149.95)                                                                                                    |
| ☐ Payment Enclosed (LA Residents add 4% st. sales to                                                                           |                                                                                                    |
| Charge: □ Discover □ Visa/MC □ Amex                                                                                            | Charge: ☐ Discover ☐ Visa/MC ☐ Amex                                                                                                    |
| Card NoExp. Date                                                                                                    |                                                                                                    |
| Signature                                                                                                    |                                                                                                    |
| <b>X</b>                                                                                                    | Mar. N.                                                                                                    |
| Name                                                                                                    |                                                                                                    |
| Address                                                                                                    | Address                                                                                                    |
| CityStateZIP                                                                                                    | StateZIP                                                                                                    |
| Telephone ()                                                                                                    | Telephone ()                                                                                                    |
| Disk Format: 3.5"                                                                                                    | Disk Format: 3.5"                                                                                                    |
| Please choose your subscription length:                                                                                        | Please choose your subscription length:                                                                                                    |
| 12 Mo. \$53.97 (Regularly \$89.95)                                                                                             | 12 Mo. \$53.97 (Regularly \$89.95)                                                                                                    |
| 24 Mo. \$89.97 (Regularly \$149.95)                                                                                            | 24 Mo. \$89.97 (Regularly \$1.49.95)                                                                                                    |
| Payment Enclosed (LA Residents add 4% st. sales ta                                                                             |                                                                                                    |
| Charge: □ Discover □ Visa/MC □ Amex                                                                                            | Charge: □ Discover □ Visa/MC □ Amex                                                                                                    |
| Card NoExp. Date                                                                                                    |                                                                                                    |
| Signature                                                                                                    | Signature                                                                                                    |
| Name                                                                                                    | Name                                                                                                    |
| Address                                                                                                    | Address                                                                                                    |
| AddressStateZIP                                                                                                    | City State ZIP                                                                                                    |
| Telephone ()                                                                                                    | Telephone ( )                                                                                                    |
| Disk Format: 3.5"                                                                                                    | Disk Format: 3.5"                                                                                                    |
| Please choose your subscription length:                                                                                        | Please choose your subscription length:                                                                                                    |
| 12 Mo. \$53.97 (Regularly \$89.95)                                                                                             | 12 Mo. \$53.97 (Regularly \$89.95)                                                                                                    |
| 24 Mo. \$89.97 (Regularly \$149.95)                                                                                            | 24 Mo. \$89.97 (Regularly \$149.95)                                                                                                    |
| Payment Enclosed (LA Residents add 4% st. sales to:                                                                            |                                                                                                    |
| Charge: □ Discover □ Visa/MC □ Amex                                                                                            | Charge: ☐ Discover ☐ Visa/MC ☐ Amex                                                                                                    |
| Card NoExp. Date                                                                                                    | Card No Exp. Date                                                                                                    |
|                                                                                                    | - C                                                                                                    |

# The ICON Beacon

Freeware: please distribute copies to your friends

January 1994

## **Welcome to the International Computer Owners Network**

The International Computer Owners Network is a new non-profit computer user-group being launched under the corporate sponsorship of Resource Central. If the launch is successful, ownership of Resource Central's publications will be transferred to the group over the next 24 months.

ICON's mission is to create a world-wide community of people who are curious about computers and to provide these individuals with electronic, printed, and face-to-face communication channels for the exchange and dissemination of education, training, and information relevant to their interest in computers. In addition, ICON will seek privileges and discounts for its members from other computer-related organizations and companies.

Like a typical user group, ICON will have meetings, a newsletter, disks-of-the-month, a software library, and an online bulletin board. Unlike a typical user group, the meetings will be held annually in the form of a summer conference. The newsletter and disks-of-the-month will be professionally created and will be available by annual subscription. The software library and online bulletin board will reside on a commercial online service with international multi-user availability.

#### Dues

ICON membership dues are \$8 a year, however, fees will be waived for:

- individuals who subscribe to any Resource Central / ICON publication, or
- individuals who are active on GEnie and who send email to ICON requesting membership, or,
- finally, first-year fees will be waived for anyone who applies for membership in writing by January 31, 1994.

#### Benefits of membership

Benefits of ICON membership include:

- · Ahs, the group's quarterly newsletter.
- System software and other goodies published by Apple Computer available to members for just \$3 a disk.
- Back issues of Resource Central disk publications available to members for just \$3 per disk.
- Online bulletin boards, software libraries, and conference rooms accessible with a local call from over 500 cities for just \$3 an hour in the U.S. (\$8.95 monthly minimum entitles you to four free hours. International rates vary.)
- Discount equal to membership fee paid on any Resource Central / ICON publication.
- · Invitation to members-only summer conference.

#### How to join us

- If you already subscribe to any Resource Central / ICON publication, for example A2-Central or Macrocosm, there's no need to do anything. You're automatically an ICON member.
- If you are active on GEnie, send your postal address by GEnie email to ICON.
- If you don't subscribe and aren't on GEnie, send your postal address to:

## ICON PO Box 11250-I Overland Park, KS 66207

voice: 913-469-6502 fax: 913-469-6507

Internet: ICON@genie.geis.com

Annual dues of \$8 will be waived on membership applications received by January 31, 1994.

#### **Monthly Disks**

You can have ICON's professionally-edited monthly disks sent to your door for less than \$5 members with special interests: an issue. Disk subscriptions include automatic • TimeOut-Central is our disk for AppleWorks and ICON membership. Monthly disks include news and information about your favorite computer and the latest and greatest freeware and shareware available.

• A2-Central is our disk-of-the-month for Apple II users. Edited by John Peters, A2-Central is now the exclusive source for Steve Weyhrich's monthly A2 News Digest. Each month we include like Dennis Doms, Jay Jennings, or Doug Cuff. Then we pack on the latest and best files and programs for Apple IIgs, IIe, and IIc users from our monthly uploads on GEnie.

|         |                           | 12-issues | each   |
|---------|---------------------------|-----------|--------|
| AD      | A2-Central                | \$59.95   | \$4.99 |
| AD-AUTO | A2-Central (auto renewal) | \$49.95   | \$4.16 |

 Macrocosm is our disk-of-the-month for Macintosh users. Edited by Hangtime Caplin, Macrocosm is the best place there is for keeping up with what other users like you are doing with their Macs. Each issue includes an exclusive navigation stack, the full text of recent Apple press releases, clip art, sounds, fonts, golden oldies, and software for both monochrome and color Macintoshes.

|        |                          | 12-issues | each   |
|--------|--------------------------|-----------|--------|
| M      | Macrocosm                | \$59.95   | \$4.99 |
| M-AUTO | Macrocosm (auto renewal) | \$49.95   | \$4.16 |

 PC users will have a choice during 1994 between a monthly disk for MS-DOS users and a disk for Windows users. These publications are under development now and will be similar to our Apple II and Macintosh monthly disks packed with hot files that will help you make full use of your computer. You'll find news, exclusive features, and the latest, most useful freeware. and shareware on each issue. You can become a charter subscriber to these publications now if you like. If you pay by credit card you won't be charged until our first issue is ready to mail!

#### Special Interest Groups

ICON also publishes disks every-other-month for

TimeOut users. Edited by Randy Brandt, head of the AppleWorks 4.0 development team, TimeOut-Central is the best source for the latest information about AppleWorks tips, bugs, patches, and macros.

|         |                                | 6-issues | each   |
|---------|--------------------------------|----------|--------|
| TO      | TimeOut-Central                | \$49.95  | \$8.32 |
| TO-AUTO | TimeOut-Central (auto renewal) | \$39.95  | \$6.65 |

one or more feature articles by Apple II experts . Script-Central is our disk for HyperCard IIas users. Originally designed by Bo Monroe and edited by Hangtime, this publication takes you to the Script-Central building each issue for hot tips on stack creation and great sample stacks.

|         |                                |          | each   |
|---------|--------------------------------|----------|--------|
|         |                                | 6-Issues | disk   |
| HC      | Script-Central (2-disks/issue) | \$49.95  | \$4.16 |
| HC-AUTO | Script-Central (auto renewal)  | \$39.95  | \$3.33 |

Studio City is our disk for HyperStudio users. Editor Bill Lynn creates separate versions for Mac and Apple IIgs users. If you use HyperStudio as a multimedia creation tool (you should), you'll want to get each issue of Studio City.

|         |                                      | 6-Issues | each<br>disk |
|---------|--------------------------------------|----------|--------------|
| S       | Studio City for the Mac              | \$49.95  | \$8.32       |
| S-AUTO  | Studio City Mac (auto renewal)       | \$39.95  | \$6.65       |
| SC      | Studio City for Apple ligs (2-disks) | \$49.95  | \$4.16       |
| SC-AUTO | Studio City Ilgs (auto renewal)      | \$39.95  | \$3.33       |

#### Join us online

You can talk and share files with other ICON members every day on GEnie. Here's how:

> payment: have your credit card number ready set-up: half duplex (local echo) 300, 1200, or 2400 baud dial: 1-800-638-8369

at connect, enter: HHH

at the "U#=" enter: XTX99020,A2PRO (no spaces) and press RETURN need help?: GEnie customer service (voice) 1-800-638-9636 international?: write for complete information

Apple software

ICON members can get Apple system software:

| 0,100       | ged antil our mot boat b i | oddy to me | 350    |        |                           | # aisks | price   |
|-------------|----------------------------|------------|--------|--------|---------------------------|---------|---------|
|             |                            | 12-Issues  | each   | IC-004 | Apple II: ProDOS 8 v4.0.2 | 2       | \$6.00  |
| IB <b>M</b> | MS-DOS DOM                 | \$59.95    | \$4.99 | IC-005 | Apple II: GS/OS v5.0.4    | 2       | \$6.00  |
| IBM-AUTO    | MS-DOS DOM (auto renewal)  | \$49.95    | \$4.16 | IC-006 | Apple II: GS/OS v6.0.1    | 6       | \$18.00 |
| WIN         | Windows DOM                | \$59.95    | \$4.99 | IC-106 | MacIntosh: System 6.0.8   | 4 -     | \$12.00 |
| WIN-AUTO    | Windows DOM (auto renewal) | \$49.95    | \$4.16 | IC-107 | MacIntosh: System 7.1     | 9       | \$27.00 |

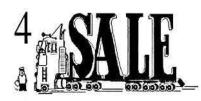

The RNAUG Newsletter runs For Sale and Wanted ads for the benefit of our members. If you would like to advertise hardware or software for sale, send your ad toKathie Hightower, RNAUG Newsletter, HQ USAREUR, CMR 420, Box 624, APO AE O9063 or (German Post) Langheckenstr. 32, 69245 Bammental. Be sure to include your name and your telephone or mailing address in your ad.

RNAUG Sales. We offer our members the best prices for diskettes and ribbons. Contact Nick Miller.

The bulk of the next RNAUG Newsletter will be put together during the time period of March 18 through March 22 (as I leave for the US on business for 4 weeks on March 24). Ingo Richarz will be finalizing the newsletter after the 22d so may be able to add a few items, but I would prefer to complete as much as possible by the 18. You can give items (with a telephone number for questions) to Ingo or Sheila Richarz at the meeting on the 17th, or mail them to reach me by the 22. Thanks, Editor

Letter from the Editor, cont'd from pg. 1.

It will be a joint effort to get them printed, copied, labeled and mailed. If you can help with any of that — even just occasionally — please let us know. Sheila will be asking for volunteers to take down notes for the minutes of those meetings I have to miss due to travel.

(4) I'd like input from you in all different types of format: articles, topic ideas, clip art, cartoons, tips, samples of other newsletters that you like, etc. As you can see from this issue, I need more clip art!

I would like to create the most useful newsletter for the membership that I possibly can. But that will only happen if you tell me what you want and need. So I'll be asking you questions about what you want to see included, starting with this issue —see questionnaire. (You don't have to wait for a questionnaire. Feel free to give me ideas at meetings, drop me notes if I'm not at a meeting, or call me on the phone.) It will only be a useful newsletter if you give me articles and input. I don't have the knowledge to create a newsletter full of articles — it's a true challenge for me technically and timewise just to format one.

Remember, it's not my newsletter — it's your newsletter! Ć

### Apple II News by Alexander Siegfried

New products for the Apple II/IIGS

After publishing AppleWorks 4.01, Quality, Inc. has announced the upgrade of AppleWorks GS to v2.0! Here is a little info I picked from Internet:

APPLEWORKS GS 2.0 — Coming Spring 94

Dozens of new & improved features: Macro record & playback; Compatible with Pointless™, The Manager™, and accelerators; System 6 Savvy; Import/Export to Macintosh WP format; Print Preview; Large fonts (over 48 point); Bezier curves and degree rotation in Paint module; Text wraps around graphics; Auto-Save; GS/OS compatible clipboard; Pre-defined envelope printer — and many, many more! NEW! \$99.95 Uprgrade from 1.1

- AppleWorks Classic v4.02 is shipping! When purchasing a copy of Apple-Works Classic, you now will get v4.02, which has some of the bugs fixed. On RNAUG's Apple II disk of the month for March, there is an archive named the AWKS.4.0.SHK. Unshrink it using GShrinkit! — it is the update to v4.02.
- The German company , /// SHH Systeme, is selling a new type of Harddrive. The RAMFast IDE MicroDrive is a hard drive and controller on one normal card, ready to fit into any of the 7 internal slots of the Apple II and IIGS (Length: 19.7 cm, Height: 7.2 cm, Depth: 2.0 cm). It boots into GS/OS in 12 seconds, into ProDOS 8 in 1 second, and comes with an installation program. The controller card costs: 129 DM + 10 DM (s&h). Complete systems are available from 20 to 200 MB. For more info, contact: /// SHH Systeme, Joachim Lange, Bergstr. 95, 82131 Stockdorf, Germany, Telephone: 089/8 57 70 40 (cont'd on pg. 6)

## Q's & A's

(First a quick note about the Q's & A's column. Send in any question you have - especially if you know you can't get to the next RNAUG meeting to ask it. If I can get someone to answer it in time to include the answer with the question, I will. In some cases, I will include the question in one issue and ask members for input to provide the answer in the next issue. In some cases, these will be simple answers. It may sometimes require a full article to answer the question properly.) Q1: I am having some small problems that seem to indicate an extension conflict. I've been reading about ways to troubleshoot this and understand that it can be extremely time-consuming. I am limited time-wise. I heard another possibility is INITInfoPro, a HyperCard stack that "contains a plethora of information on extensions and how they go bump in the Mac." The information is apparently collected from CompuServe users and a demo is available on-line. Is anyone familiar with this or have access to the demo copy? Or, do you have other solutions that aren't extremely time-intensive? Q2: I'm one of those people who almost panics when I see the words "Sorry, a system error occurred." It's because I don't really know how to figure out what happened. I heard that there is a program called Crash Barrier that can provide immediate help when these messages show up. Does anyone currently use this or have any detailed information (i.e. reviews/articles) on it?

| Financial Statement                                                                                    |                                           |  |  |
|----------------------------------------------------------------------------------------------------|-------------------------------------------|--|--|
|                                                                                                    | by Nick Miller                            |  |  |
| Assets (23 February 1994) Checking Account Petty Cash Public Domain Library Re-Inker Supplies          | 924.50<br>21.50<br>50.00<br>78.46         |  |  |
| Total Assets                                                                                           | 1,074.46                                  |  |  |
| Total Liabilities                                                                                      | 0.0                                       |  |  |
| Net Worth                                                                                              | 1074.46                                   |  |  |
| Income (Feb) Membership Dues Apple II Users Macintosh Users Sales Book Sales Disk Sales Labels & Paper | 10.00<br>31.00<br>14.00<br>28.25<br>13.00 |  |  |
| Total Income                                                                                           | 96.25                                     |  |  |
| Expenses (Feb) Expenses                                                                                | 0.0                                       |  |  |
| Total Expenses                                                                                         | 0.0                                       |  |  |
| Net Income                                                                                             | 96.25                                     |  |  |

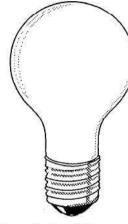

Give us your ideas!

— Make this newsletter useful to you and all the

RNAUG members!

(Please fill out the questionnaire and return it to Kathie Hightower or Sheila Richarz at a meeting - or mail it to Kathie Hightower, HQUSAREUR, CMR 420, BOX 624, APO AE

| ρ.                                                                                                    | Phone                                                                                                    |                                                                                                    |
|----------------------------------------------------------------------------------------------------|----------------------------------------------------------------------------------------------------|----------------------------------------------------------------------------------------------------|
| re there any topics or colum                                                                                                    | ns you would be interest                                                                                                    | ed in writing?                                                                                                    |
| -                                                                                                    | æ                                                                                                    |                                                                                                    |
|                                                                                                    |                                                                                                    |                                                                                                    |
| hat topics would you like to                                                                                                    | o see articles on?                                                                                                    |                                                                                                    |
| 9                                                                                                    |                                                                                                    |                                                                                                    |
| ☐ Other:                                                                                                    | (SIG) meeting summarie                                                                                                    | S .                                                                                                    |
| Book Reviews                                                                                                    | (610)                                                                                                    | 20                                                                                                    |
| ☐ Hardware Reviews                                                                                                    |                                                                                                    |                                                                                                    |
|                                                                                                    |                                                                                                    | questions for subsequent detailed                                                                                                    |
| ☐ Classified Ads — 4 Sal                                                                                                    | e                                                                                                    |                                                                                                    |
| Profiles of member's co                                                                                                    | omputer usage — i.e. who                                                                                                    | at hardware/software they use mos                                                                                                    |
| THE COLUMN TO SERVICE THE SERVICE SERVICE SERV | a in anah nasvalattan subia                                                                                                    | sh rusayld way ha maat interested in                                                                                                    |
|                                                                                                    | y as is — RNAUG Newsl                                                                                                    | etter.                                                                                                    |
| contest to do so.                                                                                                    |                                                                                                    |                                                                                                    |
| ewsletter Name:                                                                                                    | -1. 1                                                                                                    |                                                                                                    |
|                                                                                                    |                                                                                                    |                                                                                                    |
| 1                                                                                                    | ☐ I would like to see the contest to do so. ☐ I want the name to state I don't care.  we include regular column ☐ Profiles of member's confrequently and for whate I classified Ads — 4 Sale I Q's & A's — allowing the answers by other mem I hardware Reviews ☐ Software Reviews ☐ Software Reviews ☐ Special Interest Group ☐ Other:  that topics would you like to the see there any topics or columns are there any topics or columns are there any topics or columns are there any topics or columns are there any topics or columns are there any topics or columns are there any topics or columns are there are there any topics or columns are there are there are the topics or columns are there are the topics or columns are the there are the topics or columns are the topics or columns are the topics or co | ☐ I would like to see the club members choose and contest to do so. ☐ I want the name to stay as is — RNAUG Newsland I don't care.  we include regular columns in each newsletter, whice ☐ Profiles of member's computer usage — i.e. what frequently and for what purpose. ☐ Classified Ads — 4 Sale ☐ Q's & A's — allowing members to submit their canswers by other members ☐ Hardware Reviews ☐ Software Reviews ☐ Book Reviews ☐ Other: ☐ Other: ☐ hat topics would you like to see articles on? ☐ there any topics or columns you would be interest. ☐ the content of the content of the |

#### Apple II News (cont'd from pg. 3)

- Seven Hills just released Spectrum, a new Telecommunications program for the IIGS. It runs under GS/OS v6.0 or later and supports baud rates from 50 to 57.600 and almost all transfer protocols including Zmodem and Compuserve B+. With its powerful, but easy to learn Script-Language, Spectrum can be configured the way the user needs it. Spectrum comes on two disks and two manuals ("Getting started and reference" and "Scripting"). It requires 1MB of Ram and at least one 3.5" disk drive a hard drive is highly recommended. It costs \$60,— and is available from: Seven Hills Software, 2310 Oxford Road, Tallahassee, FL 32304, U.S.A.
- Rick Adams has put out a shareware program called Financial GeniuS 2.0 that keeps track of your finances. It has all (and more) features of commercial programs. The shareware fee is \$35,—Rick Adams, 1627 Ball St., Galveston, TX 77550.

PS: SoftDisk-Application is to be sent in by user-Group, bring your application in to meeting, we will gather them and mail them.

Ingo Richarz

For information about meetings or membership in the RNAUG, please contact Sheila Richarz (President) at 06221-302701; Jim Clark (Vice President) at 06202-24936; Jim Ross (Publicity) at 06221-303296; or Kathie Hightower at 06223-47155.

The Interactive Newsletter: Help your editor out. The Private Organization Postmark has this errant O (the lower one which I tried to replace manually when it disappeared). It doesNOT show up on the screen. I've tried moving everything around to find it. It was in place when I imported the clip art (in the proper place next to the P) — then suddently disappeared. I've repeatedly tried importing the clip art again to no avail. What is the possible answer? What can I try?